# *Zestaw parametrów potrzebnych do analizy problemu niewidoczności przedmiotu w Ekstazjuszu.*

W przypadku gdy określony blok lub przedmiot nie jest widziany w Ekstazjuszu, i potrzebujemy pomocy Centrum Komputerowego, to aby programiści mogli dokonać analizy takiej sytuacji potrzebują następujących parametrów:

- **1. Identyfikator Wydziału**
- **2. 10-cio cyfrowy kod przedmiotu.**
- **3a. Dokładną nazwę bloku z zachowaniem wielkich i małych liter (opcjonalnie).**
- **3b. Identyfikator Bloku.**
- **4c. [Semestr prowadzenia zajęć (wynikowy)] = 4a + 4b – 1.**
	- **4a – Semestr prowadzenia zajęć. Przypisania Przedmiotu do Bloku.**
	- **4b – Semestr prowadzenia zajęć. Przypisania Bloku do Ścieżki (kierunku).**
- **5. Semestr akademicki na którym ma być widoczny dany przedmiot.**
- **6a. Identyfikator kierunku.**
- **6b. Skrót kierunku (opcjonalnie).**

### *I. Lokalizacja potrzebnych parametrów w oknach SID –> Dziekanatu.*

### **K** Przypisanie przedr Bloki, id bloku: 692 286 Grupy przedmiotowe Pokaż inne wydziały/jednostki 48 Obieralny Typ  $\blacktriangledown$  Wydział Nazwa 1 ▼ Wydział/Jedn. Kod Opis Typ **WRAS** sh.Dbieralri **Ubieral WBAS** WBAS **RF**  $02$ Fizyka  $\overline{N}$ **WRAS** Arch. Obieralne wiecz.uzupe  $\overline{v}$ **RF WRAS**  $\overline{03}$ Przedmioty ITS  $\overline{N}$  $\overline{J}$ **WRAS** Arch. Objeralne wiecz uzuneł: 2 **RP WRAS** 05 Przedmioty ogólne N **RP** WBAS  $\overline{N}$ **IDA** chitektura i Hrhanistuk  $\Box$ n6 Chemia WBAS  $\overline{07}$  $\overline{N}$ Rusunek, plastyka, geometria WRAS<br>W<sub>AS</sub>  $RP$ Architektura i Urbanistuka Lstonień **WBAS** 08<sub>p</sub> Geodezia N г Architektura i Urbanistyka I stopień - 1  $\overline{\mathbf{v}}$ **RP** Przedmiotu 90 W<sub>AS</sub> Architektura i Urbanistyka I stopień - 10  $\overline{\mathbf{v}}$ **RP**  $\blacktriangledown$  Kod 1 Nazwa Pkt. Egzamin Program Kształcen  $\blacktriangleright$  060  $\overline{\mathbf{v}}$ mа nioty w bloku 2005-10-19 12:00:02 84 06 01 0002 00 Matematyka II Bud  $\,6$  $\blacktriangledown$ Budownictwo Identyfikator Wydziału 06 01 0003 00 Matematyka  $\overline{3}$  $\Box$ Budownictwo  $\blacktriangleright$  Kod Pkt. Semestr 4 Nazwa 06 01 0004 00 Matematyka  $\overline{2}$  $\overline{\mathbb{F}}$ Budownictwo Īмя  $\blacktriangleright$  lns m  $\overline{v}$ 06 01 0010 00 Matematyka I  $\overline{z}$ Inżynieria Środowis 06 05 0011 00 Filozofia  $\overline{1}$ Inżynieria Środowis l 06.01.0011.00 | Matematyka II I Ś  $\mathbf{6}$  $\overline{\mathsf{v}}$ 06.07.0009.00 Rys. odręcz. i malarstwo l  $\overline{3}$  $\overline{1}$ F 06 01 0012 00 Matematyka III  $\overline{3}$ Inżynieria Środowis 06 07 2 16 00 Elementy kompoz, plastycz, -3  $\mathbf{1}$  $\overline{2}$  $\overline{r}$ 16<sup>2</sup> cr33 00 **Reometria vukre (Ina III)<br>I TOWY - KOG - Drzedmiotu**<br>I Matenały budowiane 06.01.0015.00 Matematuka I Architektura i Lirbar o  $\overline{1}$ Г 06 01 0016 00 Matematyka II Arch  $\overline{\phantom{a}}$ Architektura i Urbar  $\overline{3}$  $\overline{1}$ Semestr prowadzenia zajęć.00 Matematyka I<br>Przypisna Przedmiotu do "Blokuatyka II  $\overline{2}$  $\overline{\phantom{a}}$ 06 16 0019 00 Architektura i Urbar Budownictwo ogólne  $\overline{2}$  $\mathbb{F}$ 06 40 0008 00 Historia arch. powszechnej **Przypisna** 06 42 0001 00 Projekt. architekt. wstępne 06 01 0061 00 Matematyka I AiU W  $\overline{2}$  $\overline{\mathbb{F}}$ Architektura i urban  $\overline{\phantom{a}}$ 06 01 0062 00 Matematyka II AiU W  $\overline{2}$ Architektura i urba 06 43 0001 00 Podstawy kompozycji urbanist  $\overline{r}$ 06.01.0075.00 Matematyka IZ Bud  $10$ Budownictwo λ 06 55 0008 00 Szkolenie BHF  $\overline{\phantom{a}}$ 06 01 0076 00 Matematyka III Bud.Z.KB  $\overline{3}$ Budownictwo  $0.0601001800$ Matematuka II  $\overline{2}$  $\overline{2}$  $\overline{3}$  $\overline{\phantom{a}}$ 06.07.0017.00 06 01 0077 00 Matematyka III Bud.Z DiM Budownictwo Rus, odreczny i malarstwo II  $\overline{10}$  $\overline{\mathbf{v}}$ Inżynieria Środowis 06 01 0079 00 Matematyka I IS Z  $\leftarrow$  $\overline{z_{\text{apis}}^{\bullet}}$ Doda Usuń Szczegóły Ustaw Wyczyść Szukai תכוו Akcie Wydział Aktualny semest Defin. bloków Lista bloków Karta przedmiotu Zmień Filtr **WRA9** 2015/16.2

### *SID –> Dziekanat –> Struktury –> Bloki –> Przypisanie do bloków.*

## *SID –> Dziekanat –> Struktury –> Ścieżki –> Przypisanie do ścieżek.*

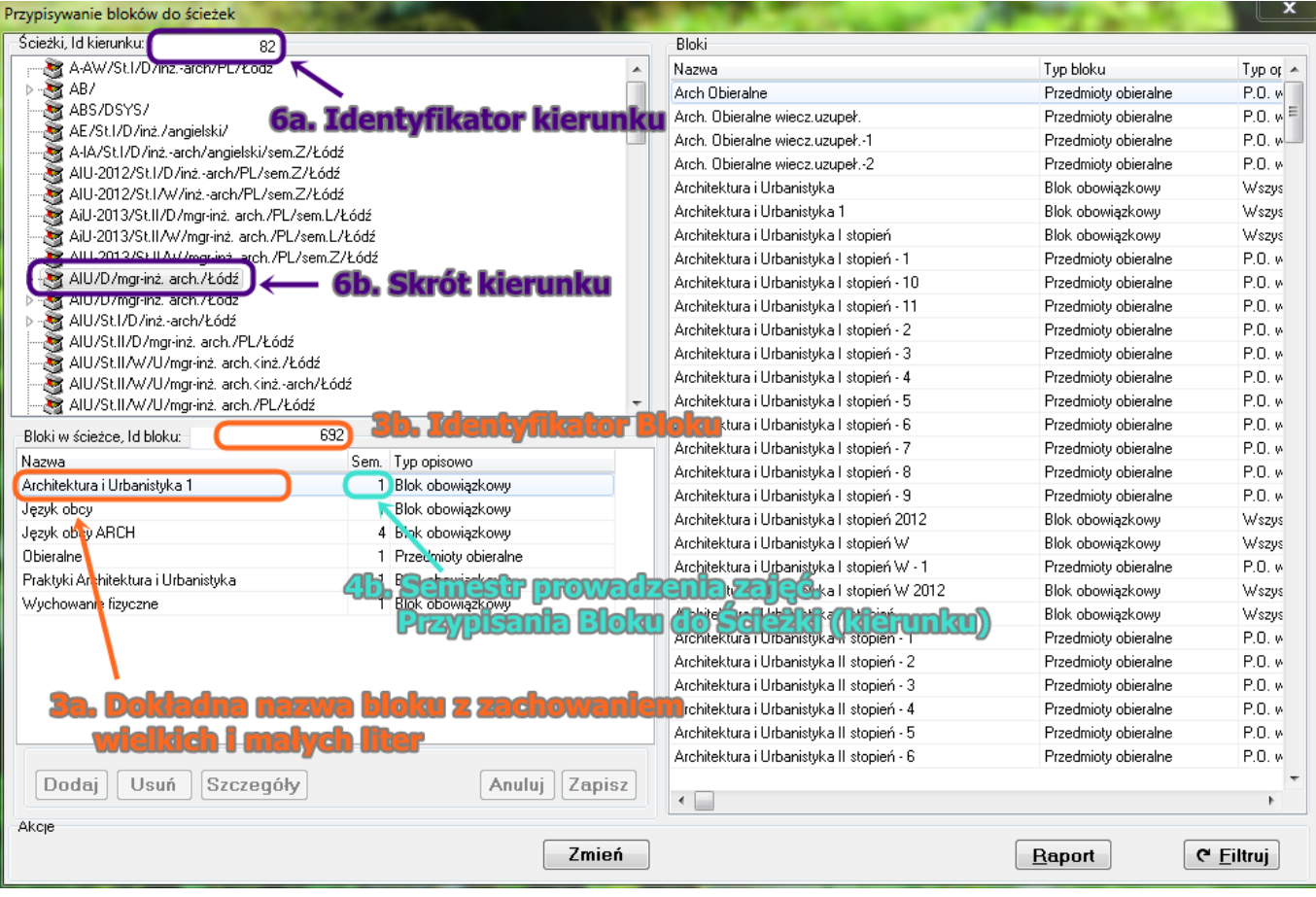